**Adobe Photoshop 2022 (Version 23.0.2) Crack With Serial Number Activation Code Download 2022**

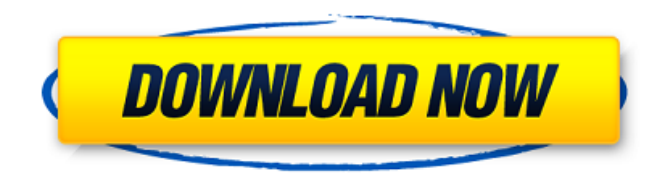

**Adobe Photoshop 2022 (Version 23.0.2) [Win/Mac] (Updated 2022)**

## See also: What is a True HDR Image? HDR stands for High Dynamic Range, and this term was coined by the magazine National Geographic a few

decades ago to refer to a special kind of photo, one that so many cameras produce today. A camera that captures scenes with multiple exposures, usually with a different shutter speed, the result is images that cover a wide range of brightness from dark to very bright. True HDR captures are often impossible with the human eye—capturing a single

image of a scene with multiple exposures only works in most situations if the scene is fairly dark—but digital cameras are able to capture images that are much better than those we're able to see with our eyes. That raises questions about which images are good enough, and in which situations. While HDR is often used by photographers to create very dramatic and

creative images, it can also be used by those who aren't into photography, to create images that show a range of light like those in landscapes, cityscapes, or something simply beautiful that might not normally be captured. HDR images are not always created with a single exposure, either. Some people take two or more different exposures and merge them

together to produce a photo with a greater range of light. These images are called SDR or High Dynamic Range images. They cover less of a dynamic range than a true HDR image, but in some cases, they are better. A true HDR is the result of combining images, each with an exposure and a different amount of light, into a single image. Photoshop's HDR feature

creates an HDR image, too, and allows you to import other images as well, but you do have to be careful about what you want to do. One of the dangers of doing this is that the results can be disastrous, and can only be undone by repeating the process and re-merging. If you perform these steps again and again, you can end up with a lot of stacked layers, each with the

exposure from a different image and layer. This goes beyond Photoshop—it's an entire workflow on the computer and you need to be careful to have enough memory to create the image, to store the image, and to create the re-merged image. You need to be careful not to accidentally alter the original image. Let's look at a simple example. Say you want to

### combine a photo with a highcontrast black-and-white photo, and you want to try to

**Adobe Photoshop 2022 (Version 23.0.2) Crack+**

I'm not going to teach you how to use Photoshop Elements, that's a little too advanced for this platform, but I'm going to teach you how to make simple edits in the PS Elements app.

I've included a simple how-to tutorial at the end of the article. Click here to go to the PS Elements website. If you want to learn how to use Photoshop you're going to have to read the official Photoshop documentation or Photoshop's online help. Once you feel confident with Photoshop you'll want to learn some of the more powerful editing and creation

tools in Photoshop CS6. You can learn everything I know about Photoshop in a week, a month, or even a year depending on how fast you read and learn. You can learn Photoshop on any platform. You don't need Photoshop Elements, Photoshop, or any other software. You can download Photoshop, or any other software, for free online without

spending a cent. There's no software pre-installed on the operating system. Photoshop Elements is merely a packaged application for the Mac operating system. There is no charge for Photoshop Elements. It's a free application, period. Other than for an upgrade to the paid version the only difference between Photoshop Elements and Photoshop is the

user interface and the number of features it comes with. In essence Photoshop Elements is more of a stripped down version of Photoshop with fewer features. Many of the more powerful features and tools are similar between the professional Photoshop and Photoshop Elements, but the main difference is the number of features included in Photoshop

Elements. So if you want to save some money and try the free version of Photoshop, you can try out Photoshop Elements but there are some features that may be missing and you may find it a bit basic. How to Download and Install Photoshop Elements Using the official Adobe website you'll be able to download, install and test out Photoshop Elements for free.

You don't need to pay for a subscription, and you don't need to buy it. You can download the full version of Photoshop Elements or you can download just the editing and creative tools. The official Adobe website is a little challenging. It's confusing, there's no way to download and install Photoshop Elements without signing up for a free

#### trial or a subscription, or 388ed7b0c7

**Adobe Photoshop 2022 (Version 23.0.2) Crack Free [2022]**

#### main pod documentation begin

**What's New in the?**

• Hand Tool A Brush or Pen Tool can be activated by holding down the space bar. When activated, the Brush Tool will start drawing, allowing you to draw on an image and then

move the tool around to draw shapes and change the Brush. An example of this tool's use would be to draw a circle, fill it with a color, and then move the Brush around the image and draw out a star shape. • Feather Tool Enabling the Feather Tool will let you drag a distance from the starting point you wish to draw. This can be used to outline a shape, for instance, as

well as adjust the line thickness. This tool is useful for precise edits. • Magic Wand Tool The Magic Wand Tool is used to select areas of an image. The tool is helpful when selecting an area of an image that needs to be duplicated or moved without affecting surrounding areas. Press and hold the X key on the keyboard to select the tool. You will notice the topmost shape is

selected, and you can drag along the highlighted area on the canvas. • Lasso Tool The Lasso Tool allows you to select a specific area and fill it with a specified color. The Lasso Tool is a great tool for selecting areas of an image to be moved, duplicated, and pasted on a different layer. • Paint Bucket Tool Using the Paint Bucket tool you can fill in any area on an

image with a specific color. This tool is useful for retouching images or for filling in areas with a specific color. • Selector Tool You can use this tool to select an area that is not visible on your image. This tool is useful for selecting areas of an image that should not be selected. • Pen Tool The Pen Tool allows you to draw on the canvas and change the outline,

stroke, color, line weight, and point size of the line. • Perspective Brush Tool This tool allows you to draw from a traditional perspective and create the illusion of depth. You must move the brush tip around the image to complete the effect. • Airbrush Tool The Airbrush Tool allows you to apply a brush setting to the selected tool. This allows for

modifying the Brush tool settings. • Gradient Tool This tool allows you to fill an area with a gradient on an image. • Clipboard Tool Clipboard tools allows you to copy any part of your image. You

Min: Intel® Core™ i5-2500K CPU or faster AMD FX-6300 or higher 4 GB RAM NVIDIA® GTX 650 2GB or higher AMD HD 6850 or higher VirtuaFusion® 4 GPU with 4GB VRAM Windows® 7, 8, 10 Recommended: Intel® Core™ i7-3770 CPU or higher AMD FX-8370 or higher 8 GB RAM NVIDIA® GTX 660 3GB or

# higher

<https://www.northbrookfield.net/sites/g/files/vyhlif3576/f/uploads/abatement.pdf>

<http://versiis.com/?p=40187>

[http://estatesdevelopers.com/wp-content/uploads/2022/07/Adobe\\_Photoshop\\_2022\\_Version\\_2311\\_Updated2022.pdf](http://estatesdevelopers.com/wp-content/uploads/2022/07/Adobe_Photoshop_2022_Version_2311_Updated2022.pdf) https://panda-app.de/upload/files/2022/07/aTqrIlIA5vRYUGInqsi4\_05\_5b5fcbb65e6d015e8ab905da221c1e49\_file.pdf [https://www.greatescapesdirect.com/2022/07/photoshop-cc-2015-version-18-crack-with-serial-number-keygen-for](https://www.greatescapesdirect.com/2022/07/photoshop-cc-2015-version-18-crack-with-serial-number-keygen-for-lifetime-free-mac-win-2022-latest-2/)[lifetime-free-mac-win-2022-latest-2/](https://www.greatescapesdirect.com/2022/07/photoshop-cc-2015-version-18-crack-with-serial-number-keygen-for-lifetime-free-mac-win-2022-latest-2/)

<https://www.sunsquare.com/system/files/webform/useruploads/meaqua927.pdf>

[https://spacemonkeymedsofficial.com/photoshop-cc-2018-version-19-serial-number-and-product-key-crack-activation](https://spacemonkeymedsofficial.com/photoshop-cc-2018-version-19-serial-number-and-product-key-crack-activation-free/)[free/](https://spacemonkeymedsofficial.com/photoshop-cc-2018-version-19-serial-number-and-product-key-crack-activation-free/)

<https://kramart.com/adobe-photoshop-2021-version-22-crack-with-serial-number-torrent-free/>

<https://kcmuslims.com/advert/photoshop-2021-version-22-4-3-key-generator-3264bit/>

[https://gsmile.app/upload/files/2022/07/jgL2q9ZabTEg2JYPxi7Q\\_05\\_5b5fcbb65e6d015e8ab905da221c1e49\\_file.pdf](https://gsmile.app/upload/files/2022/07/jgL2q9ZabTEg2JYPxi7Q_05_5b5fcbb65e6d015e8ab905da221c1e49_file.pdf)

<https://germanconcept.com/adobe-photoshop-2021-version-22-0-1-serial-number-full-torrent-2022/>

<https://bullygirlmagazine.com/advert/photoshop-cc-2015-version-16-crack-full-version-with-license-key-free/> <https://mashxingon.com/adobe-photoshop-cs3-keygen-generator-2022-latest/>

<https://delcohempco.com/wp-content/uploads/2022/07/ottmani.pdf>

[https://plugaki.com/upload/files/2022/07/kZQ17ns2qUKqcZ1wR6tb\\_05\\_5b5fcbb65e6d015e8ab905da221c1e49\\_file.pdf](https://plugaki.com/upload/files/2022/07/kZQ17ns2qUKqcZ1wR6tb_05_5b5fcbb65e6d015e8ab905da221c1e49_file.pdf) <https://swecentre.com/photoshop-2020-version-21-crack-keygen-with-serial-number-free-download-for-pc/>

[https://www.realvalueproducts.com/sites/realvalueproducts.com/files/webform/adobe-photoshop-](https://www.realvalueproducts.com/sites/realvalueproducts.com/files/webform/adobe-photoshop-cc-2015-version-18_6.pdf)

[cc-2015-version-18\\_6.pdf](https://www.realvalueproducts.com/sites/realvalueproducts.com/files/webform/adobe-photoshop-cc-2015-version-18_6.pdf)

<https://thedockage.com/wp-content/uploads/2022/07/vylfray.pdf>

[https://worlegram.com/upload/files/2022/07/uL292JgbasU2t4C7LmqO\\_05\\_82810cc54fc7d640176e224066f604a0\\_file.pd](https://worlegram.com/upload/files/2022/07/uL292JgbasU2t4C7LmqO_05_82810cc54fc7d640176e224066f604a0_file.pdf) [f](https://worlegram.com/upload/files/2022/07/uL292JgbasU2t4C7LmqO_05_82810cc54fc7d640176e224066f604a0_file.pdf)

<https://www.cakeresume.com/portfolios/photoshop-2022-version-23-0-1-product-key-free> [https://mandarinrecruitment.com/system/files/webform/adobe-photoshop-2022-version-2302\\_10.pdf](https://mandarinrecruitment.com/system/files/webform/adobe-photoshop-2022-version-2302_10.pdf)

<https://feimes.com/adobe-photoshop-cc-2015-final-2022/>

<https://kritmetipensti.wixsite.com/jumprishoula/post/adobe-photoshop-2021-version-22-2-activation-latest-2022> <https://www.tkcmetals.com.ph/system/files/webform/forhay802.pdf>

<https://www.travelmindsets.com/photoshop-2022-version-23-1-1-crack-file-only-3264bit-updated/>

<http://teignvalleypedalbashers.co.uk/advert/adobe-photoshop-cc-2019-version-20-download-win-mac>

<https://coleccionohistorias.com/2022/07/05/photoshop-2021-version-22-0-0-keygen-only-serial-key-download-x64/>

[https://secureservercdn.net/198.71.233.69/5z3.800.myftpupload.com/wp-](https://secureservercdn.net/198.71.233.69/5z3.800.myftpupload.com/wp-content/uploads/2022/07/yostas.pdf?time=1656993305)

[content/uploads/2022/07/yostas.pdf?time=1656993305](https://secureservercdn.net/198.71.233.69/5z3.800.myftpupload.com/wp-content/uploads/2022/07/yostas.pdf?time=1656993305)

<https://changetemplates.com/videos/adobe-photoshop-cs3-crack-with-serial-number-latest-2022/> <https://www.americanfiresupply.com/sites/default/files/webform/credit/imbypalm270.pdf>